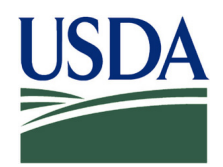

## USDA/CAP Partnership Accommodation Request

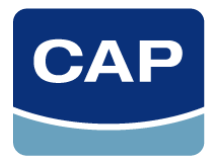

To request assistive technology accommodations and services through the USDA/CAP Partnership Program, please complete this form. *Requests through this program are only available to qualified USDA Federal employees.* If you need assistance, please contact the USDA TARGET Center at 202-720-2600 (v/tty).

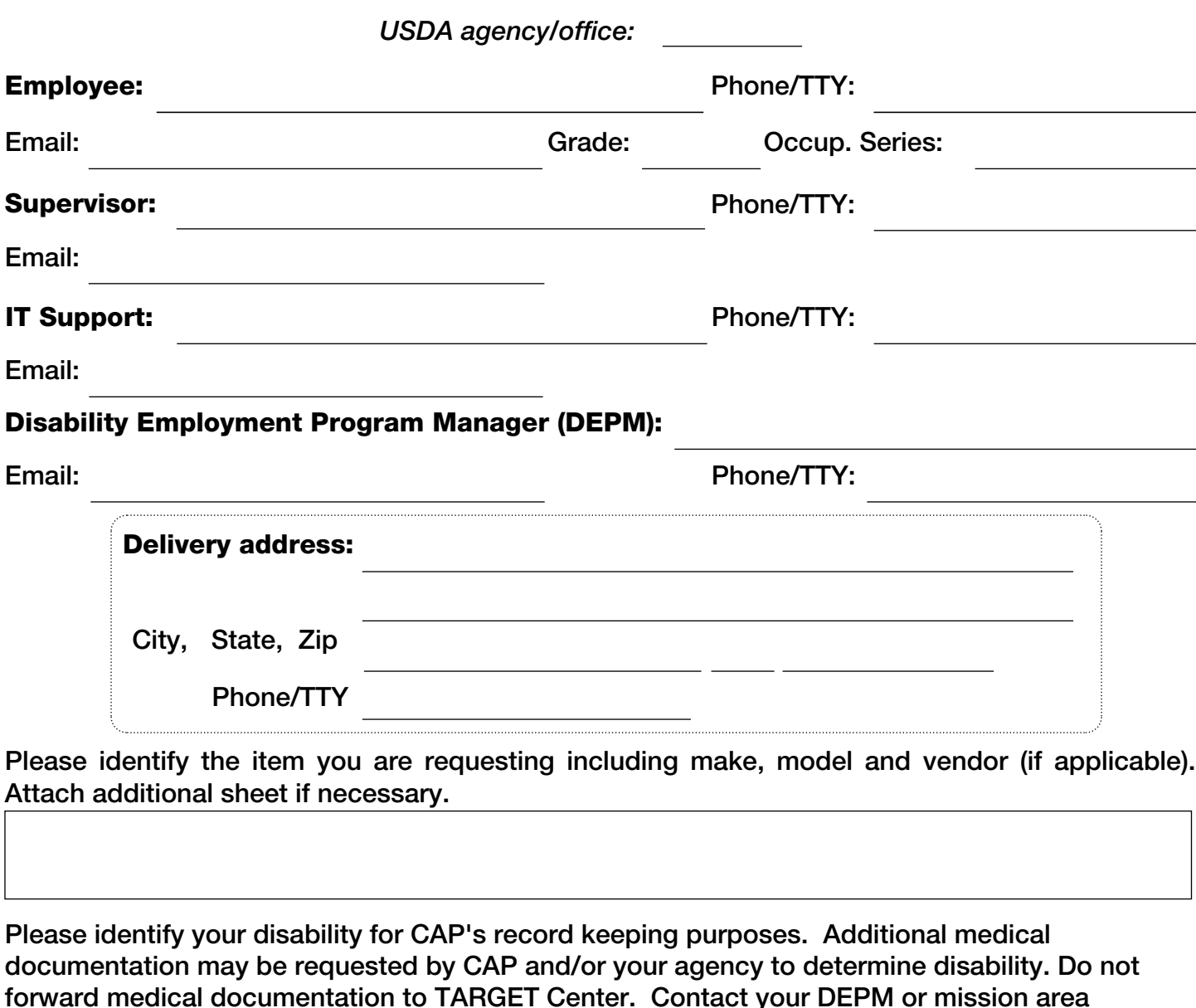

 $\Box$  Hearing  $\Box$  Vision  $\Box$  Cognitive  $\Box$  Mobility/Dexterity  $\Box$  Other Please explain how your disability limits your ability to perform essential job functions and how the requested accommodation will assist you. Attach additional sheet if necessary.

designee if you or your supervisor need assistance with identifying a disability.

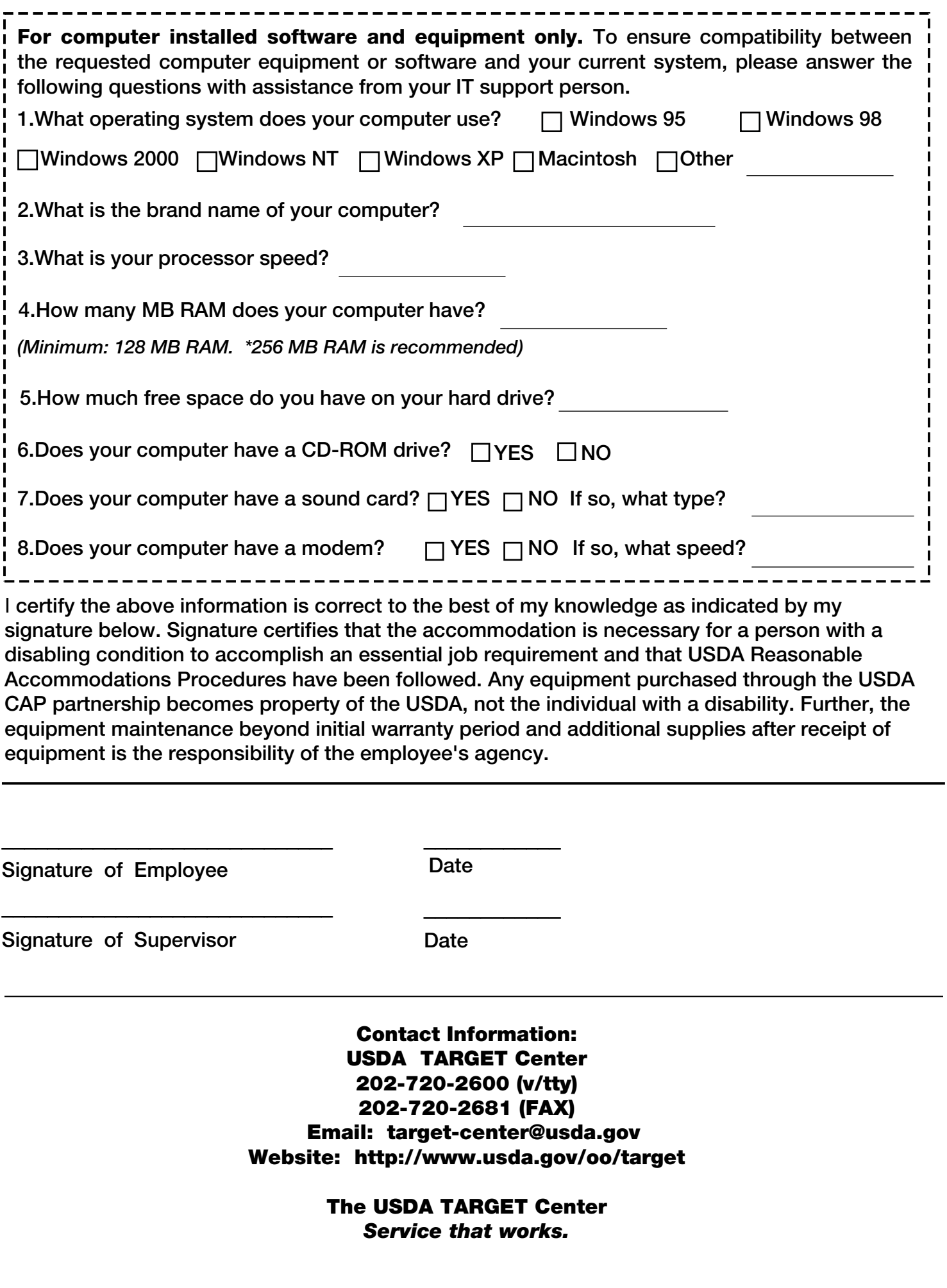